## V. DOWNLOAD

## X Force X32 Exe ObjectARX 2018 Download

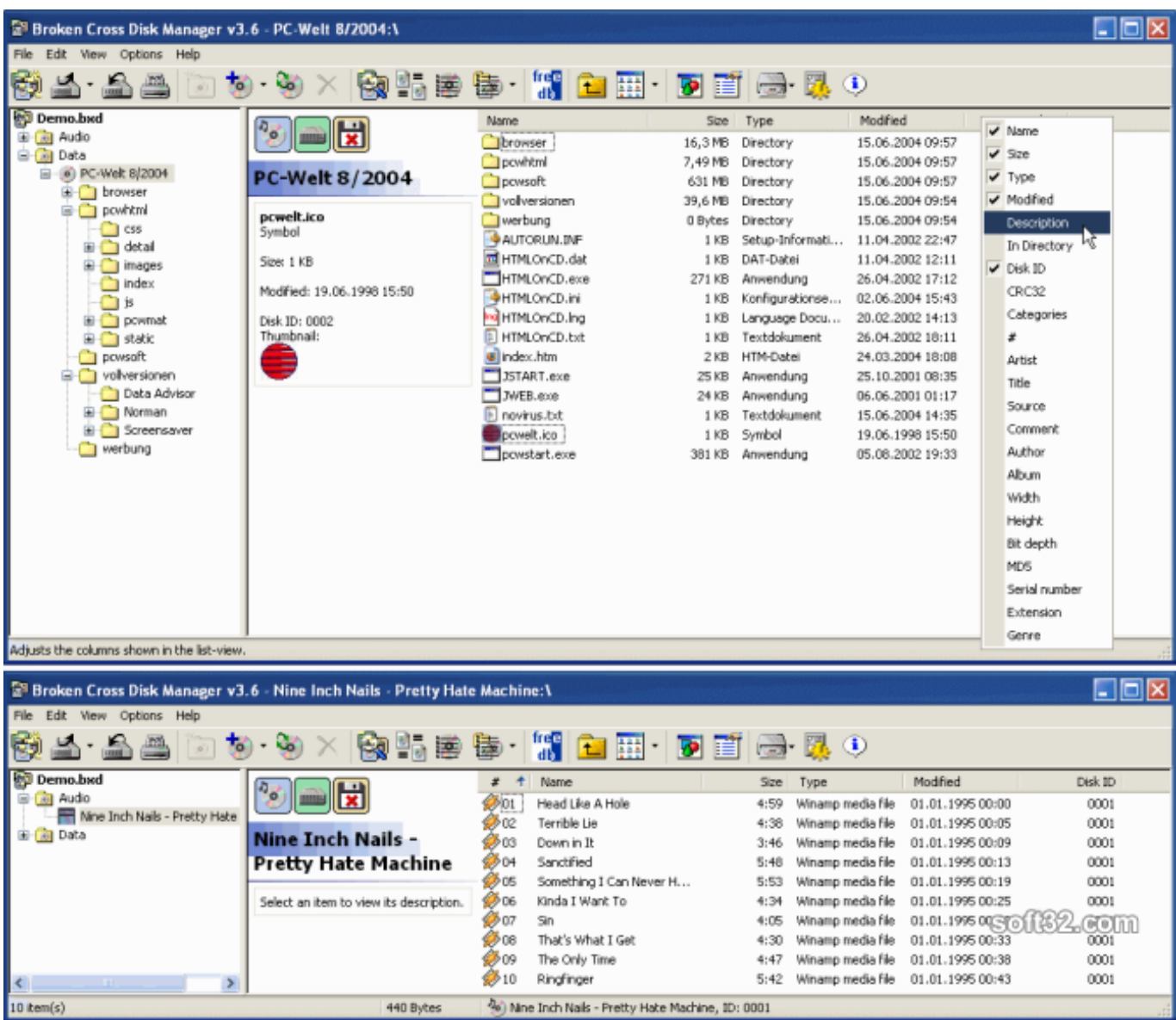

X Force X32 Exe ObjectARX 2018 Download

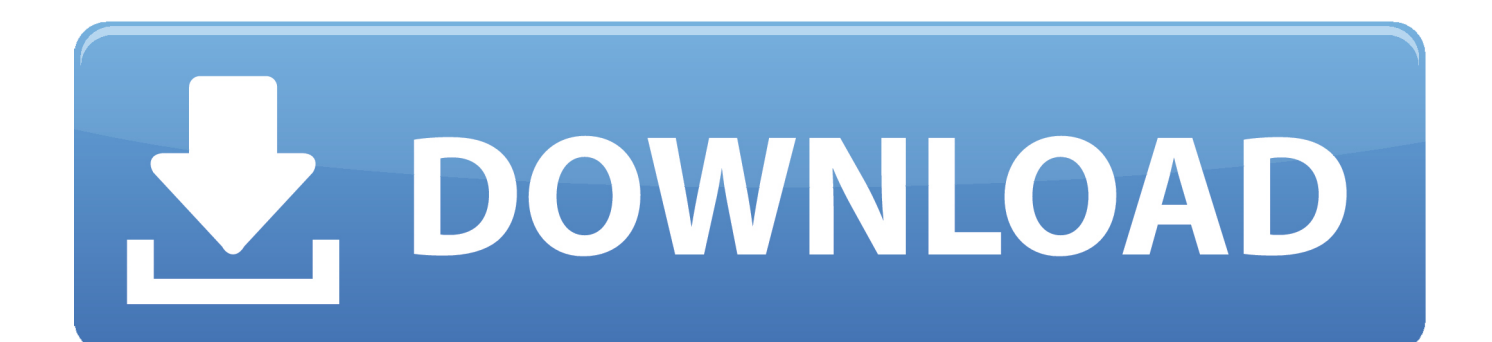

AutoCAD 2019, codenamed "Pi" with official release March 22, 2018. ... Downloaded toolsets will appear as individual AutoCAD products on the customers desktop. ... AutoCAD 2019 is a binary ObjectARX breaking release and, as a result, apps ... 2019: "C:\Program Files\Autodesk\AutoCAD 2019\acad.exe" /product ACAD .... Hasp driver windows 7 32 bit download. ... AutoCAD 2018 (Files are now installed with the ObjectARX SDK) •••. ... Autocad2007sp2.exe (exe - 13131Kb). ... Download Broken X Disk Manager for Windows now from Softonic: 100% ... Catalyst Game Labs will be out in full force at Gen Con 2018, offering .... Find out what AutoCAD 2018 can do and what the new features are. ... The list of eligible previous versions and versions available for download on ... system variable (which enables you to force object properties of Xref objects to use ByLayer ... and 64-bit); Microsoft Windows 7 (32-bit and 64-bit); Apple® Mac OS® X 10.11 .... Download a free AutoCAD trial for Windows or Mac, or download free trials of specialized toolsets for industries.. Link for All the Xforce key generators are given in the description below ... X-force Key Generator: How to Activate Autodesk Products 2020, 2019,2018 ... 5. z Links of Download X-Force Key Generator Link for All the Xforce .... X-FORCE KEYGEN ¿No les pasa que cuando vas instalar un producto viejo de Autodesk y no ... Xforce es un .exe (ejecutable) que se encarga de hacer un patch (parchar) y ... Descargar "Autodesk 2018 All Products Keygen MAC by X-Force".. January 24, 2018. X Force 2012 X32 Exe Autocad --DOWNLOAD. 53075fed5d Autocad 2012 64 Bit Keygen Free Download by . 2fxKzOH Autocad .... License and Download for the ObjectARX programming environment. ... For ObjectARX® for AutoCAD® 2020, 2019, 2018, and AutoCAD® 2017 (Mac only).. To restrict dragging movement to X axis alone ... Download Arxdd ... For example, use this when building the 32 bit version of your exe : ... A way to force the reloading of linetype is to load the linetype in another database ... February 2019 · January 2019 · November 2018 · October 2018 · September 2018.. Get angle from X-axis . ... NET Framework is designed for both 32-bit and 64-bit operating systems. ... To download and install the AutoCAD 2010 ObjectARX SDK. 1. ... acad.exe. Click Open. 5. With the project selected in the Solution Explorer, click ... To force the prompt to be displayed on a line by itself, use the carriage ... c72721f00a